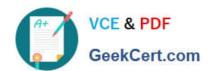

# MB6-895<sup>Q&As</sup>

Financial Management in Microsoft Dynamics 365 for Finance and Operations

### Pass Microsoft MB6-895 Exam with 100% Guarantee

Free Download Real Questions & Answers **PDF** and **VCE** file from:

https://www.geekcert.com/mb6-895.html

100% Passing Guarantee 100% Money Back Assurance

Following Questions and Answers are all new published by Microsoft
Official Exam Center

- Instant Download After Purchase
- 100% Money Back Guarantee
- 365 Days Free Update
- 800,000+ Satisfied Customers

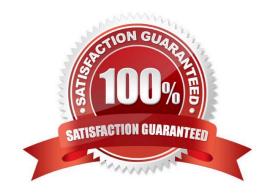

### https://www.geekcert.com/mb6-895.html 2021 Latest geekcert MB6-895 PDF and VCE dumps Download

#### **QUESTION 1**

You are working with transactions in the Cash and bank management module.

You need to create a deposit slip.

When creating a deposit slip, which of the following statement is possible?

- A. You can generate one deposit slip for each bank account for multiple journals.
- B. You can generate one deposit slip for multiple journals each day.
- C. You can generate separate deposit slips for each voucher in a journal.
- D. You can generate one deposit slip for each journal related to each bank account.

Correct Answer: D

#### **QUESTION 2**

You are consultant who works for Contoso, Ltd. You are implementing Microsoft Dynamics 365 for Finance and Operations and have gathered requirements from the client for their budgeting process. You need to identify which requirements from Contoso, Ltd. should be configured as a budget planning stage.

Which requirement should you identify?

- A. The budget plan needs to use a workflow that routes for two approvals before the status can change to approved.
- B. The budget plan needs to go through three steps for created, approved, and final.
- C. The budget plan needs to include prior year actual and prior year budget quantities and amounts.
- D. The budget plan needs to include two objectives; one for lower cost and another for increasing sales.

Correct Answer: B

References: https://docs.microsoft.com/en-us/dynamics365/unified-operations/financials/budgeting/budget-planning-overview-configuration

### **QUESTION 3**

Your department manager wants an estimate of the actual invoice amounts that you will bill for customer the month. However, the department manager does not want these amounts posted.

You need to create a pro forma invoice.

From which two types of transactions can you create a pro forma invoice? Each correct answer presents a complete solution. (Choose two.)

A. Payment schedule

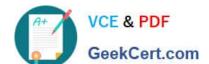

### https://www.geekcert.com/mb6-895.html

2021 Latest geekcert MB6-895 PDF and VCE dumps Download

B. Free text

C. Sub ledger

D. Sales order

Correct Answer: BD

References: https://technet.microsoft.com/en-us/library/gg213135.aspx

#### **QUESTION 4**

You are configuring Microsoft Dynamics 365 for Finance and Operations. You need to allow finance users to acquire assets by creating Fixed assets journals. Which configuration should you complete to enable this functionality?

A. In the General ledger module, create a journal name with the type Post fixed assets.

B. In the General ledger modules, create a Default description with the type Fixed assets ?posting, ledger.

C. In the Fixed assets module, create an Acquisition method for Fixed asset journals.

D. In the General ledger module, create a journal name with the type Fixed asset budgets.

Correct Answer: C

References: https://vsdynamicsfinance.wordpress.com/2013/08/01/fixed-assets-transactions-acquisition/

### **QUESTION 5**

You need to revise the sales tax from \$35 to \$33 on a sales order. What should you use for the revision?

- A. Update the Sales tax group on the line of the order
- B. Create an adjustment in the sales tax page of the sales order record
- C. Create an adjustment on the totals page of the sales order record
- D. Mark the order as sales tax exempt

Correct Answer: B

Latest MB6-895 Dumps

MB6-895 PDF Dumps

MB6-895 Practice Test

### https://www.geekcert.com/mb6-895.html

2021 Latest geekcert MB6-895 PDF and VCE dumps Download

To Read the Whole Q&As, please purchase the Complete Version from Our website.

## Try our product!

100% Guaranteed Success

100% Money Back Guarantee

365 Days Free Update

**Instant Download After Purchase** 

24x7 Customer Support

Average 99.9% Success Rate

More than 800,000 Satisfied Customers Worldwide

Multi-Platform capabilities - Windows, Mac, Android, iPhone, iPod, iPad, Kindle

We provide exam PDF and VCE of Cisco, Microsoft, IBM, CompTIA, Oracle and other IT Certifications. You can view Vendor list of All Certification Exams offered:

https://www.geekcert.com/allproducts

### **Need Help**

Please provide as much detail as possible so we can best assist you. To update a previously submitted ticket:

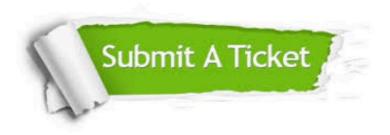

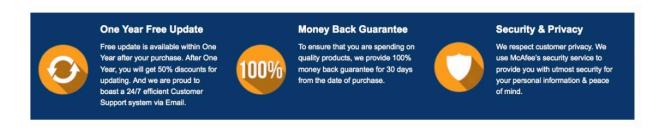

Any charges made through this site will appear as Global Simulators Limited.

All trademarks are the property of their respective owners.

Copyright © geekcert, All Rights Reserved.